## **Foreman - Bug #4029**

## **All regions aren't available to a single Rackspace user**

01/15/2014 04:44 PM - Sam Kottler

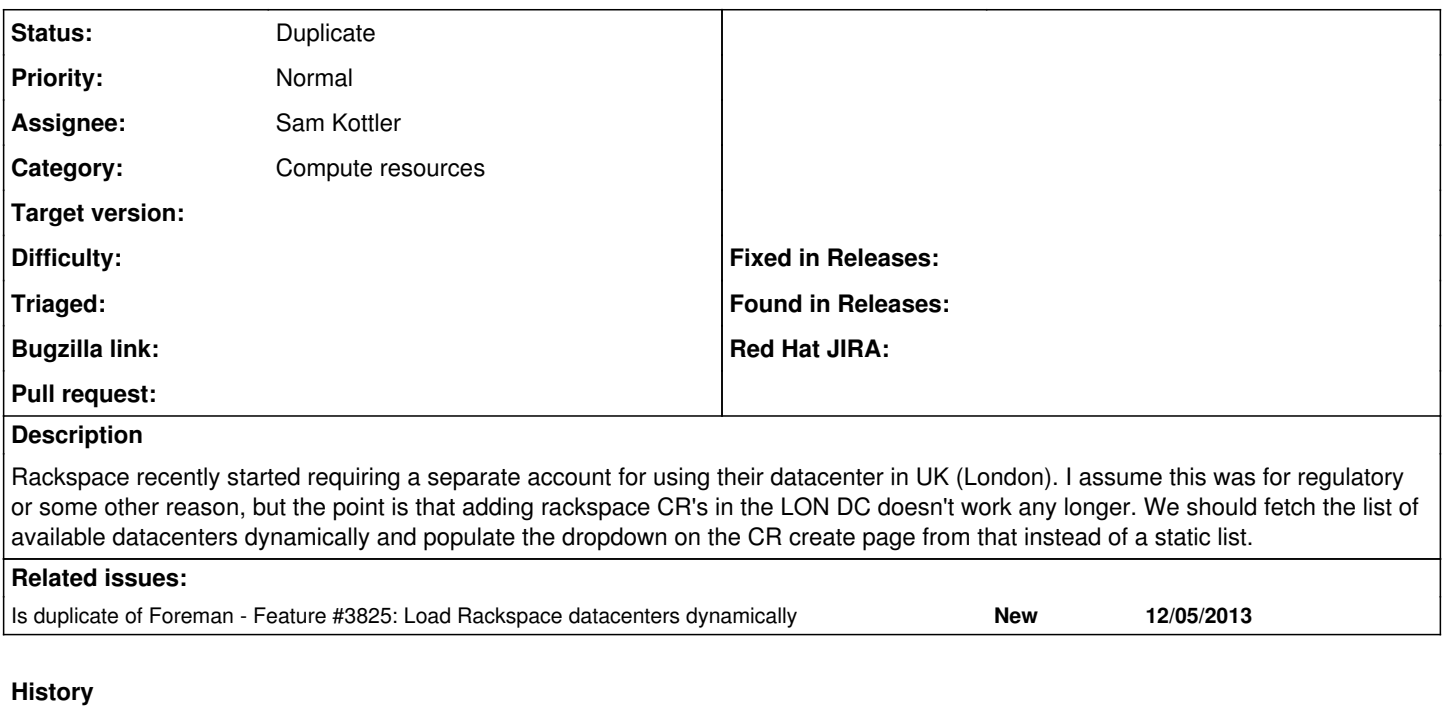

## **#1 - 09/26/2014 07:21 AM - Dominic Cleal**

*- Is duplicate of Feature #3825: Load Rackspace datacenters dynamically added*

## **#2 - 09/26/2014 07:21 AM - Dominic Cleal**

*- Status changed from New to Duplicate*